## 第12 卷

无锡轻工业学院学报

 $Vol. 12$ 1993 No. 1

**IOURNAL OF THE WUXI INSTITUTE OF LIGHT INDUSTRY** 第1期

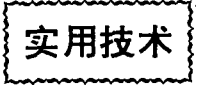

# 在 MCS51 开发系统 SICE III 上读写 其他微处理器的交叉汇编程序

孙荣胜

## (自动化系)

为了将 MCS51 系列以外的微型计算机的汇编语言程序,用 SICE II 开发系统写入 E-PROM,我们在 PC 机上用 TURBO PASCAL 设计了 CHANGEB. PAS, 将要写 EPROM 的 指令代码文件转化成 SICE II 能用 LCL 命令装入仿真 RAM 的文件,达到了上述目的,且不 增加额外费用。与此同时,另一种程序 CHANGEA. PAS 也设计成功,它的作用则相反。 SUCE II 从 EPROM 中读入仿真 RAM 的程序,用 DUMP 命令写入磁盘的文件,可以用 CHANGEA. PAS 转化为二进制代码表示的指令代码文件,从而可用相应的微处理器反汇 编语言将它翻译出来分析修改。下面提供的程序是在 IBM/PC 微机上用于 Z80 汇编语言程 序转换的。

#### 两种文件的差异  $\blacksquare$

Z80 汇编语言对源程序指令汇编翻译后产生目标代码文件,扩展名为 OBJ,文件结构如 下.

(1) 全部指令代码是二进制指令代码形式存放。

(2) 代码由源程序中的 ORG 伪指令分割为若干块,每块的第一、二字节是该块指令占 用字节数,第三、四字节为该块程序的起始地址。字节数和起始地址均低位字节在前,高位字 节在后。

SICE Ⅱ 的 DUMP 命令将放在仿真 RAM 中的程序或数据存放到磁盘文件中的规则如  $\top$  :

(1) 全部代码指令均是用 ASC I 字符代码表示的十六进制数,每个字节分为高、低两 位十六进制数,因而指令代码的每一个字节,在这种文件中要用两个字节的 ASC I 代码表 示。

(2) 文件的前四个字节分成两组,依次是存储器的起始地址和结束地址,都是高位字节 在前,低位字节在后。后随的是程序代码的 ASC I 代码。

(3) 文件以 ASC I 代码 1A 为结束标记。

#### 2 CHANGEB. PAS 2 CHANGEB. PAS

CHANGEB.PAS 根据用户指定的转换源文件名,读入文件内容。根据用户报告的程序 **CHANGEB. PAS 根** CHANGEB. PAS 根据用户指定的转换源文件名,读入文件内容。根据用户报告的程序 n,将程序转换到用户指定的几个目标文件中去。如果目标文件名为FKM。 FKM,FKM0,FKM1,…。程序中,过程 ASC ASC I 代码。 过程 head 处理每一块程序的首部四个字节。 。转化结束后,再用几次 DUMP 命令将程序装入 SICE Ⅱ 的仿真 RAM EPROM.

```
CHANGEB.PAS 源程序如下:
```

```
rogram changeb(input,putput);
```

```
var fl, fil, file of byte
```

```
x, x1 ; byte ;
```

```
l, n, m;integer;
```

```
\mathop{\text{tf}}\nolimits, \mathop{\text{sf} \cdot} \mathop{\text{string}}\nolimits[15] ;
```

```
\mathsf{Proceedure}\ \mathsf{asc}(\mathbf{x}, \mathsf{byte}) ;
```

```
var \mathtt{x1}:byte;
```
begir

```
x1 := x and $0fif x1 > = 10 ther
  x1 := x1 + 55else
     x1 - x1 + 48x := x and $f0x := x \, \sin 4if x \geqslant = 10 ther
  x := x + 55
```
 $x: = x + 48$ 

```
else
```

```
write (f_1, x, x_1).
```

```
e n
d
```

```
procedure head(var l:integer);
        var i,j. integer;
                 \mathbf{x} : array \left[\begin{smallmatrix} 1 & . & 4 \end{smallmatrix}\right]of byte
        begir
                 i_i = 1
```
while not eof(fil) and  $(i < = 4)$  do

 $\mathbf{x}$ 

A

 $\leq$  is a general set of  $\leq$  is a general set of  $\leq$  is a general set of  $\leq$  is a general set of  $\leq$  is a general set of  $\leq$  is a general set of  $\leq$  is a general set of  $\leq$  is a general set of  $\leq$  is a ge  $\mathcal{L}(\mathcal{L}) = \mathcal{L}(\mathcal{L})$  $\mathbf{r} = \mathbf{r} \in \{ \mathbf{f} \mid \mathbf{f} \in \mathbb{R}^m \mid \mathbf{f} \in \mathbb{R}^m \}$ , x [ <sup>i</sup>〕) ;  $\mathbf{i}$  :  $=\mathbf{i+1}$  ; end ; if eof(fil) ther  $1:-$  0 e l s e begir  $1: = x[2] * 256 + x[1];$  $j := x[4] * 256 + x[3]$  $i := j+1;$  $x[1]; = i$  $\mathtt{x}[2]$ : = i div 256;  $\text{asc}(\textbf{x}[4])$  ; asc( $\mathbf{x}[3]$ ); asc( $\mathbf{x}[2]$ ); asc( $\mathbf{x}[1]$ );

end ;

begir

"

writeln ('Input source file name:') readln(sf); writeln('Input target file name:') readln(tf); writeln ('How many block?'); readln(m);  $n<sub>1</sub> = 48$  $assign (fil, sf)$ reset (fil) : repeat  $m_f = m - 1$ ;  $\text{assign}(\text{fl}, \text{tf})$ rewrite(fl);  $head(1)$  : while not eof(fil)and (l $>$ 0) do

begir

 $\text{read}(\text{fil}, \textbf{x})$  ;  $\text{asc}(\textbf{x})$  ;  $1, = -1$ 

x.

à.,

```
end:
    x_i = $1a;write(f|, x):
    close(f!):
    tf = tf + chr(n):
    n_1 = n + 1;
until eof(fil) or (m=0):
close(fil):
end.
```
### **CHANGEA. PAS 程序**  $\overline{\mathbf{3}}$

本程序将 SICE I 用 DUMP 命令存入磁盘文件的程序转换为二进制(OBJ)程序文件。 文件名由用户提供。过程 bin 将两个字节的 ASC I 码转换成一字节的二进制数。过程 head 处理程序首部的八个字节,把它们转化为程序的字节数和起始地址,而后按低位字节在前, 高位字节在后依次写入转换目标文件。其后是指令代码,每一个字节由两个字节的 ASC Ⅱ 码转换而成。目标码最后可不一定写文件结束标志。文件可供反汇编语言翻译。

```
CHANGEA. PAS 程序如下:
program changea (input, output);
var fil, fl; file of byte;
```
 $x, y, byte,$  $l$ : integer;  $tf, sf; string[15];$ 

```
procedure bin(var x, y, byte);
```

```
var x1: byte:
begin
```

```
if x \geq -65 then
       x_i = x - 55else
       x_1 = x - 48;
    if y \ge 65 then
       y: = y - 55else
       y: = y - 48;end;
```

```
procedure head (var l; integer);
    var i,j,k: integer;
```

```
\mathtt{x} ; array \left[\begin{smallmatrix} 1 \dots 4 \end{smallmatrix} \right]of byte ;
                  adrh , adrl : byte ;
        begir
                 \textrm{L} ; = 0 ;
                 for \mathbf{k} ; = 1 to 2 de
                           begir
                                    i := 1while not eof (fil) and (i < = 4) do
                                             begir
                                             \mathop{\mathrm {read}}\nolimits(\mathop{\mathrm{fil}}\nolimits,\mathbf{x}\mathopen[\![\mathbf{i}\mathclose]\!]) ;
                                             i := i+1end ;
                                    \binom{\kappa}{1}, \kappa[2]\mathrm{bin}(\mathbf{x}[3], \mathbf{x}[4])if {\sf k}\!=\!1 ther
                                         begir
                                             \text{adrh}: = \mathbf{x}[1] \quad \text{shl} \; 4 + \mathbf{x}[2];adri := \mathbf{x[}3] shl 4 + \mathbf{x[}4]\mathsf{j}_\mathsf{i} =adrh * 256+adrl_3e n
d
                                    else
                                         begir
                                             j := x[1] shl 4 + x[2];
                                             j := j * 256 + (x[3] \text{ shl } 4 + x[4]);
                                         \mathop{\mathrm{end}}\nolimits ;
                                    1, = j - 1,end :
                  \mathbf{x}[1]; =x[2]: div 256;
                  write (fl, \mathbf{x}[1], \mathbf{x}[2], adrl, adrh);
         end :
begir
```
writeln ('Input source file name:');  $\mathsf{readln}(\mathsf{sf})$  : writeln ('Input target file name:'); readln(tf);  $assign (fil, sf)$ reset (fil ) ;

 $\overline{a}$ ,

4

assign(fl,tf);

rewrie(fl);

 $head(l)$ :

while not eof(fil)and  $(1>0)$  do

begin

 $read(fil, x, y);$  $bin(x,y);$  $x_1 = x \text{ shl } 4 + y;$ write $(\mathrm{fl}, \mathrm{x})$ ;  $1, =1-1;$ 

end;

```
close(fl);
```

```
close(fil);
```
end.

其它微机的汇编语言程序与此类似,只要查看一下文件的首部结构,就可知道如何转 换,以达到预期的目的。

#### $\dot{\mathbf{r}}$ 計

1 唱江华,张益锋. TURBO PASCAL 程序设计. 北京航空航天大学出版社,1991